# Microsoft Project

# **Seminarziele**

In diesem Kurs lernen Sie mit Hilfe von MS Project (Groß-) Projekte, in Bezug auf Termine, Ressourcen und Kosten, effizienter zu planen und zu steuern.

## **Programminhalte**

- Neuerungen in MS Project
- Grundlagen: Begriffe und Planungstechniken
- Projektplanung: Projekteigenschaften, -optionen, Kalendertypen
- Vorgangseingabe, -bearbeitung, -dauer
- Projekte strukturieren: Meilensteine, Gliederung, Vorgangsverknüpfung
- Grundlagen des Ressourcenmanagements
- Ressourcendefinition und Ressourcenzuweisung
- Festlegen von Projektkalendern und Ressourcenkalendern
- Festlegen von spezifischen Ansichten und Tabellen
- Grafische Aufbereitung von Netzplänen und Balkenplänen
- Projektverfolgung und Multiprojekte
- Druckvorschau und Drucken; Drucken von Projektplänen
- Terminplanung: Terminfestlegungen, Einschränkungen, Terminkonflikte
- Projektüberwachung
- Datenexport zu anderen Applikationen

### **Zielgruppe**

Dieses Seminar wendet sich an Mitarbeiter eines Unternehmens, die in die Projektarbeit eingebunden werden und diese mit Hilfe von MS Project 2013 umsetzen sollen.

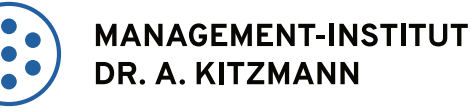

Seminare für Fach- und Führungskräfte

# **Seminarcode**

IT7050-13

#### **Teilnehmer**

maximal 9 Personen

### **Seminarzeiten**

1. Tag: 09:00 - 17:00 Uhr 2. Tag: 09:00 - 17:00 Uhr

# **Ort & Termine**

nach Absprache

Im Preis inbegriffen: Arbeitsunterlagen, Teilnahmezertifikat, Mittagessen und Kaffeepausen.

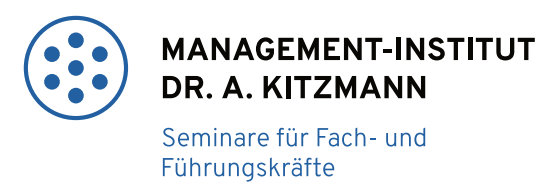

# **FAX-ANMELDUNG +49 25120205-99**

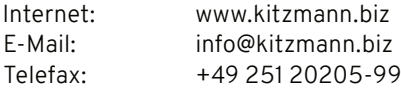

Ich melde mich/Wir melden uns zu folgender Veranstaltung an:

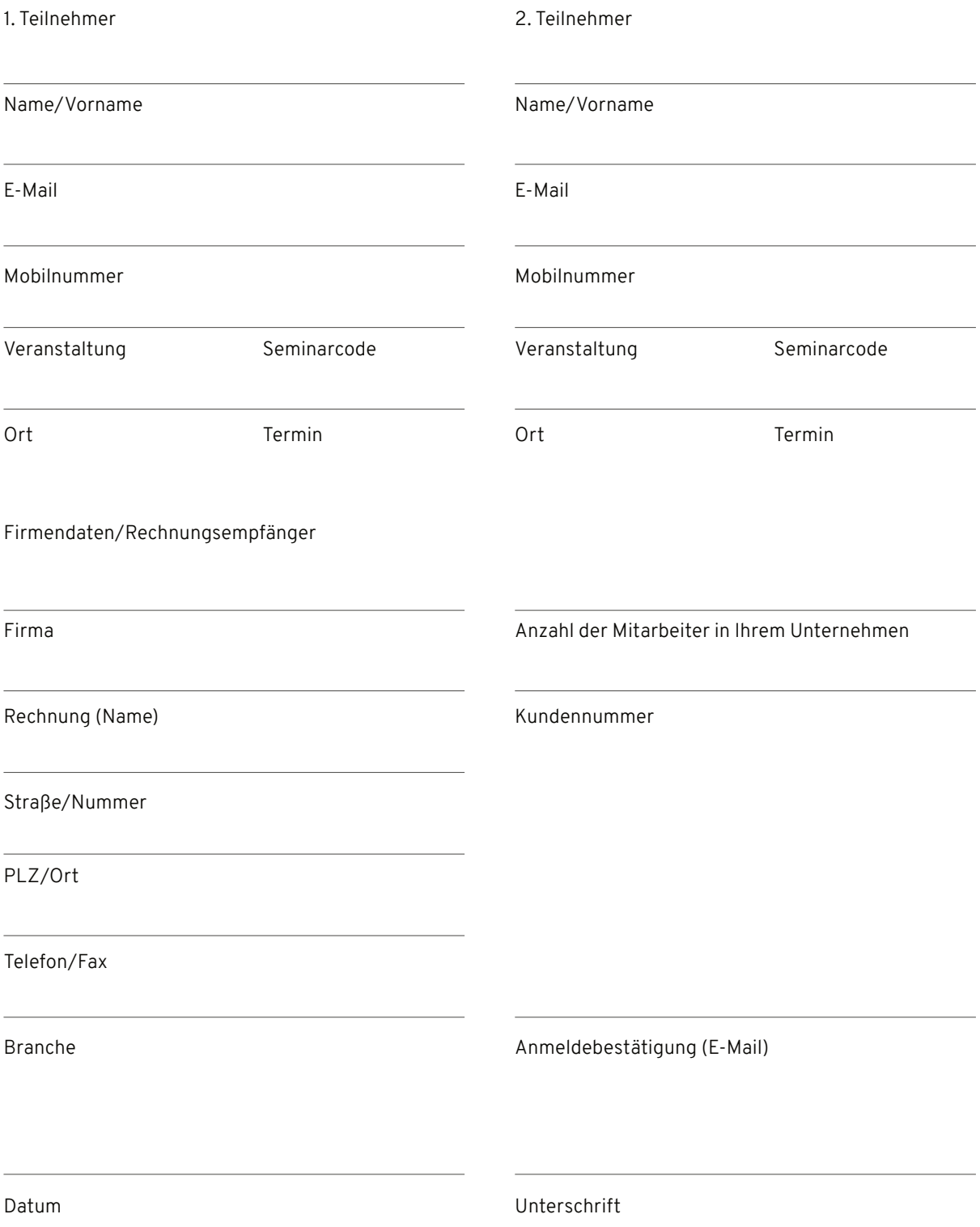